- Subj: Mappings of Job Submission attributes to JMP objects/attributes
- From: Tom Hastings
- Date: 06/29/96
- Verson: 0.2
- File: ftp://ftp.external.hp.com/snmpmib/jobs-mib/protomap/protomap.doc .ps

Status: Collection of mappings produced by JMP members. Moved up IDPS two rows.

## 1. **Mapping Job Protocol parameters to JMP objects/attributes**

- At the May 23 JMP meeting we agreed to the following action item:
- . **ACTION ITEM (***responsible persons* **indicated below):** Map the brainstorming information objects/attributes to their assigned job submission protocol, so that we can weed out information objects that do not have wide support in job submission protocols.
- There is a total of 69 objects/attributes from the above brainstorming. Several members
- expressed concern over the large number of JMP objects/attributes. There was concern

expressed about the size of the Printer MIB; that it was too big and has two many

mandatory information objects. On the other hand, the IETF does not like having very

many OPTIONAL groups either. There was agreement that we need to reduce the

number of objects/attributes by at least half for JMP.

This file is the analysis of the mappings from various job submission protocols and the list

- we brainstormed at the last JMP meeting, 5/23/96. Each job submission protocol was
- assigned to a member of the JMP as follows:
- 

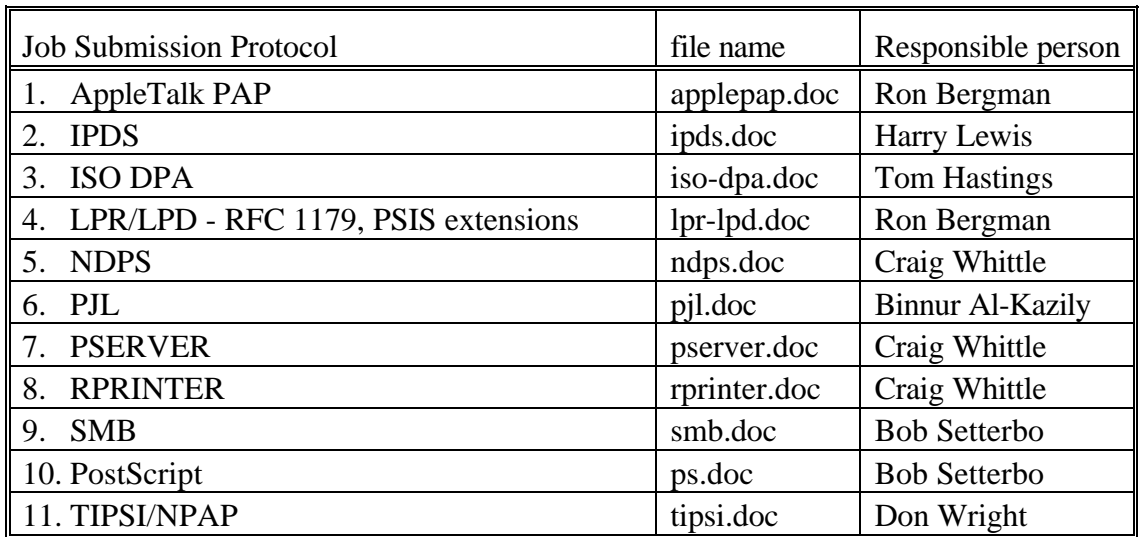

## 25 2. **Object/Attribute Categories**

26 We brainstormed information objects/attributes in the following categories for the JMP. No attempt was made to prune out

27 objects/attributes. No attempt was made to weed out duplicates. No attempt was made to quash bad ideas or to get agreement on any

28 of these.

29 The object/attributes are divided into the following categories:

- 30 1. Job Identification
- 31 2. Job Status
- 32 3. Job Parameters
- 33 4. Accounting

## 34 3. **The mappings**

35 The following table is the combination of the mappings from some common page description language to the attributes/objects that we

36 brainstormed at the last meeting.

37

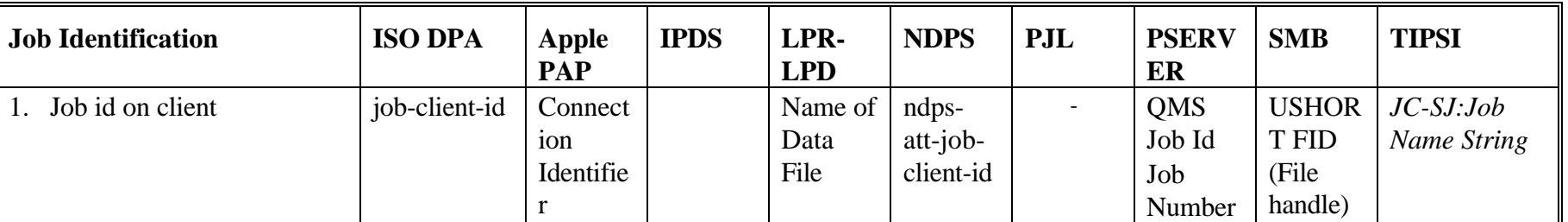

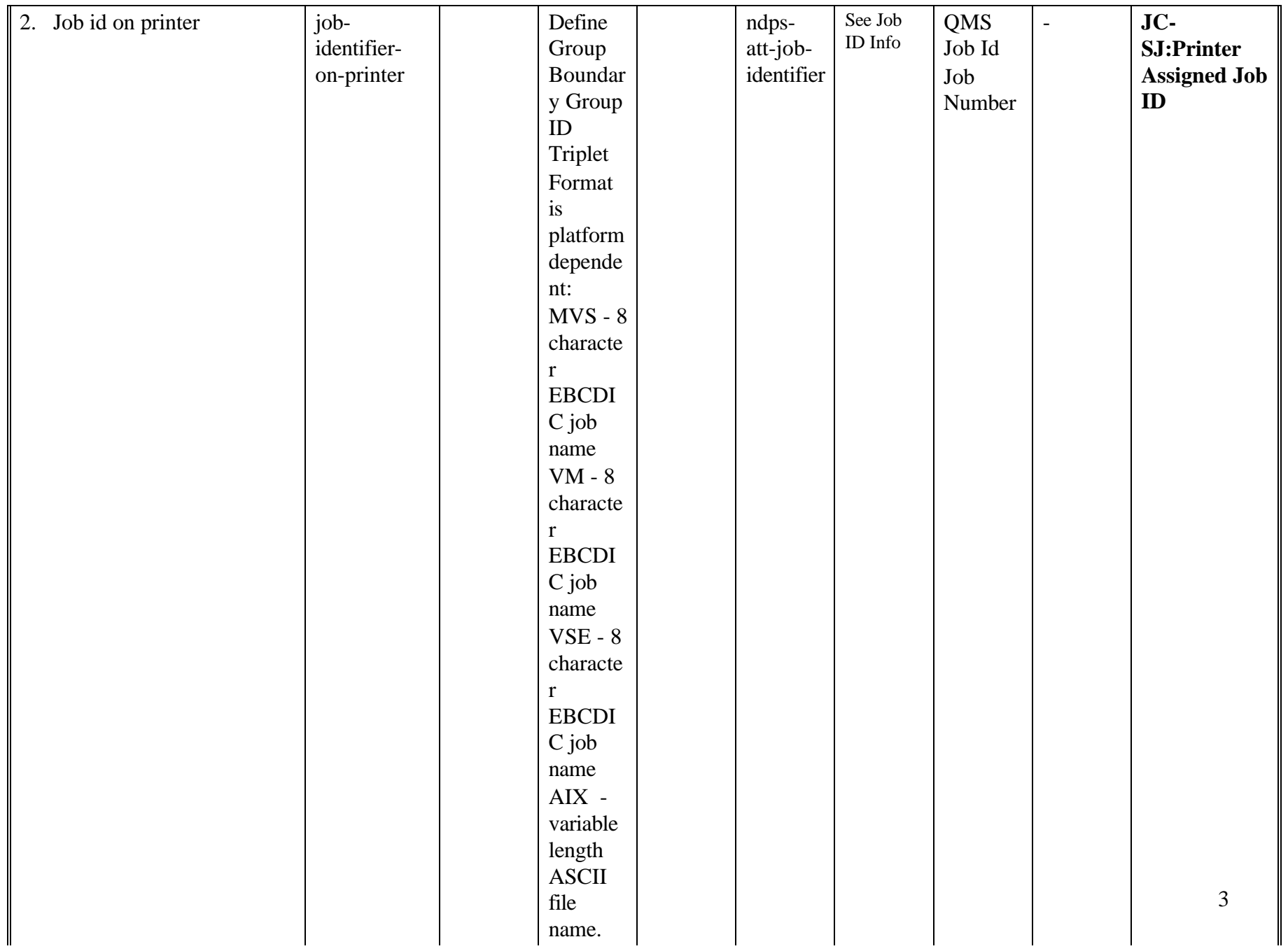

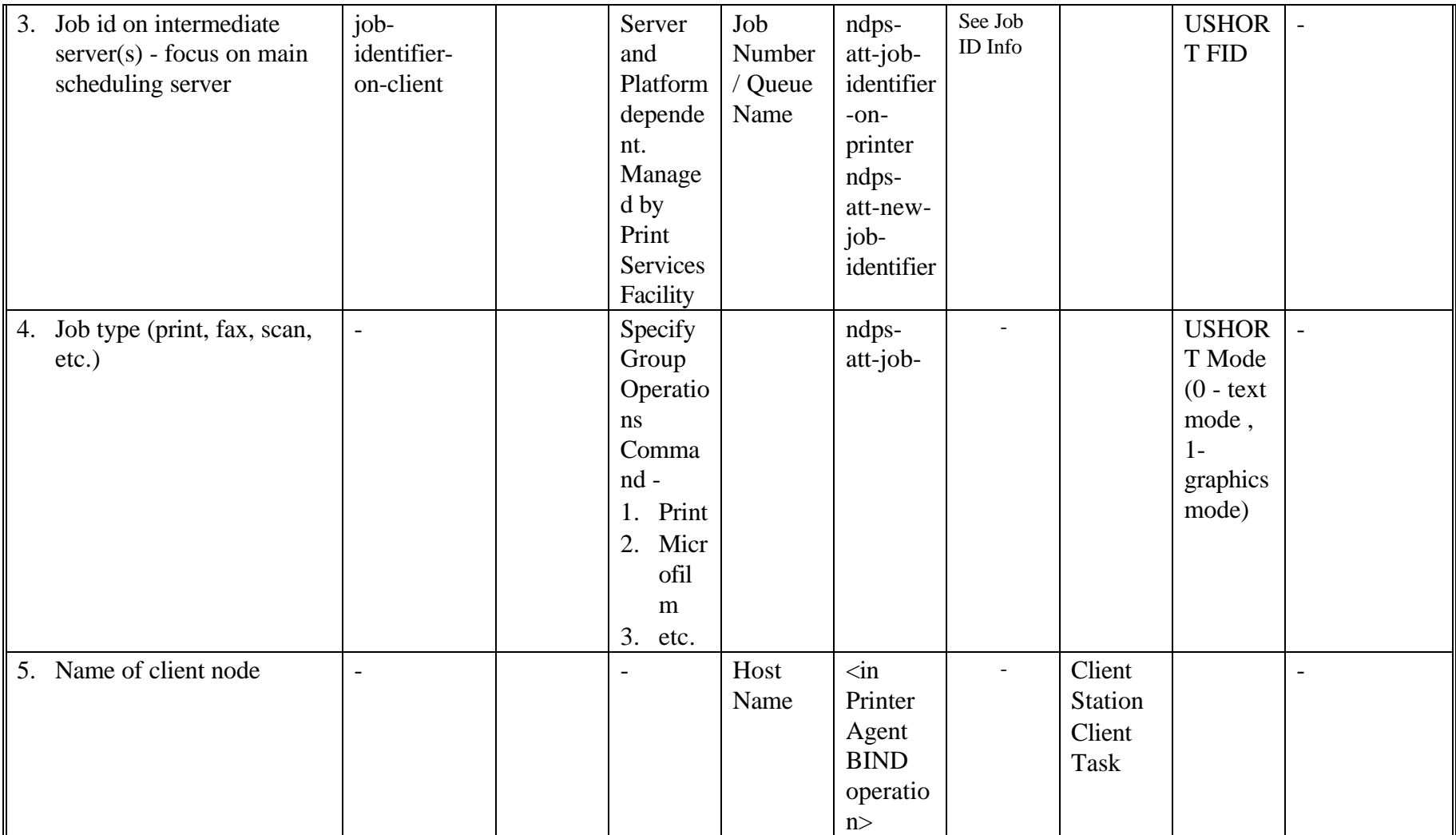

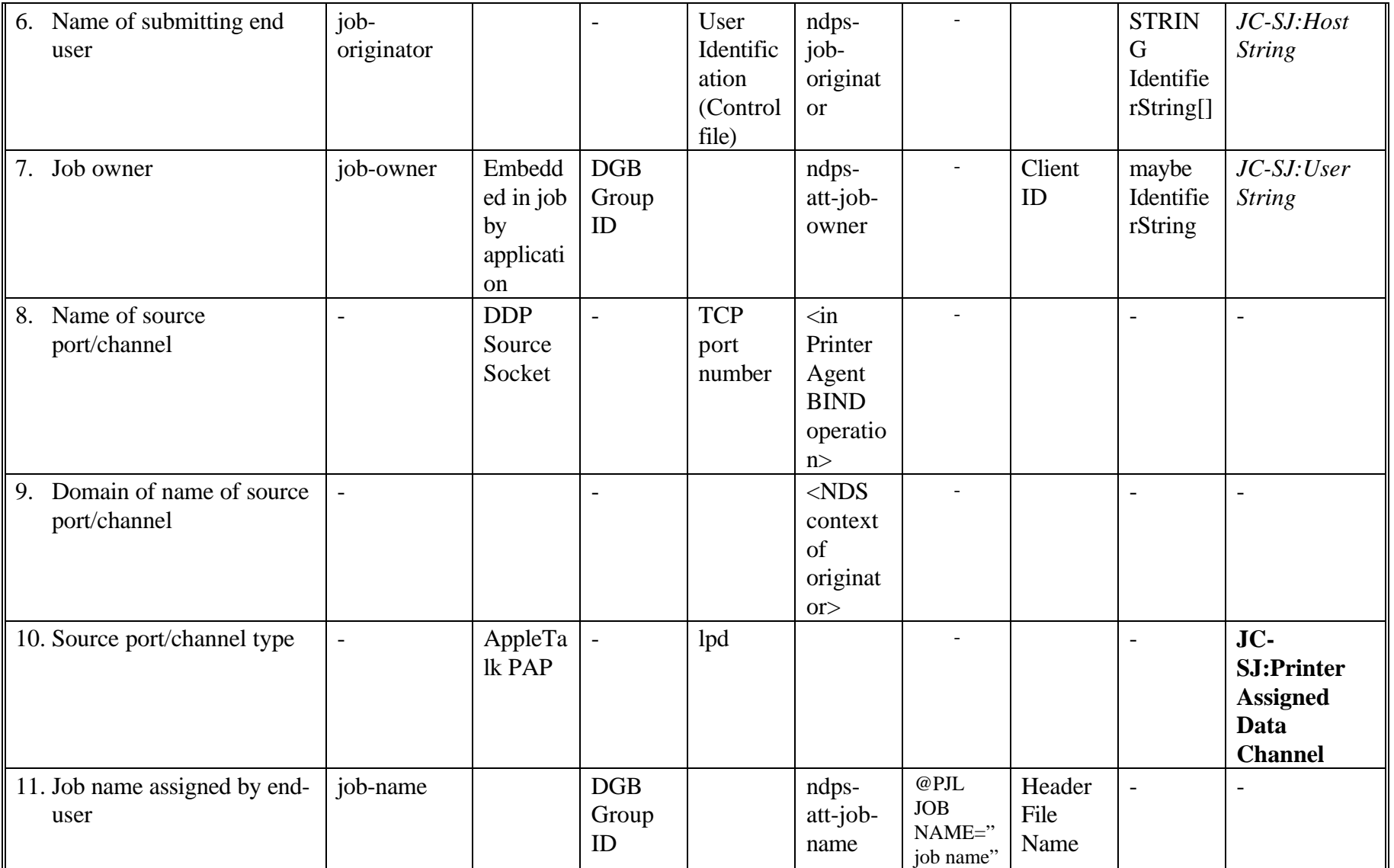

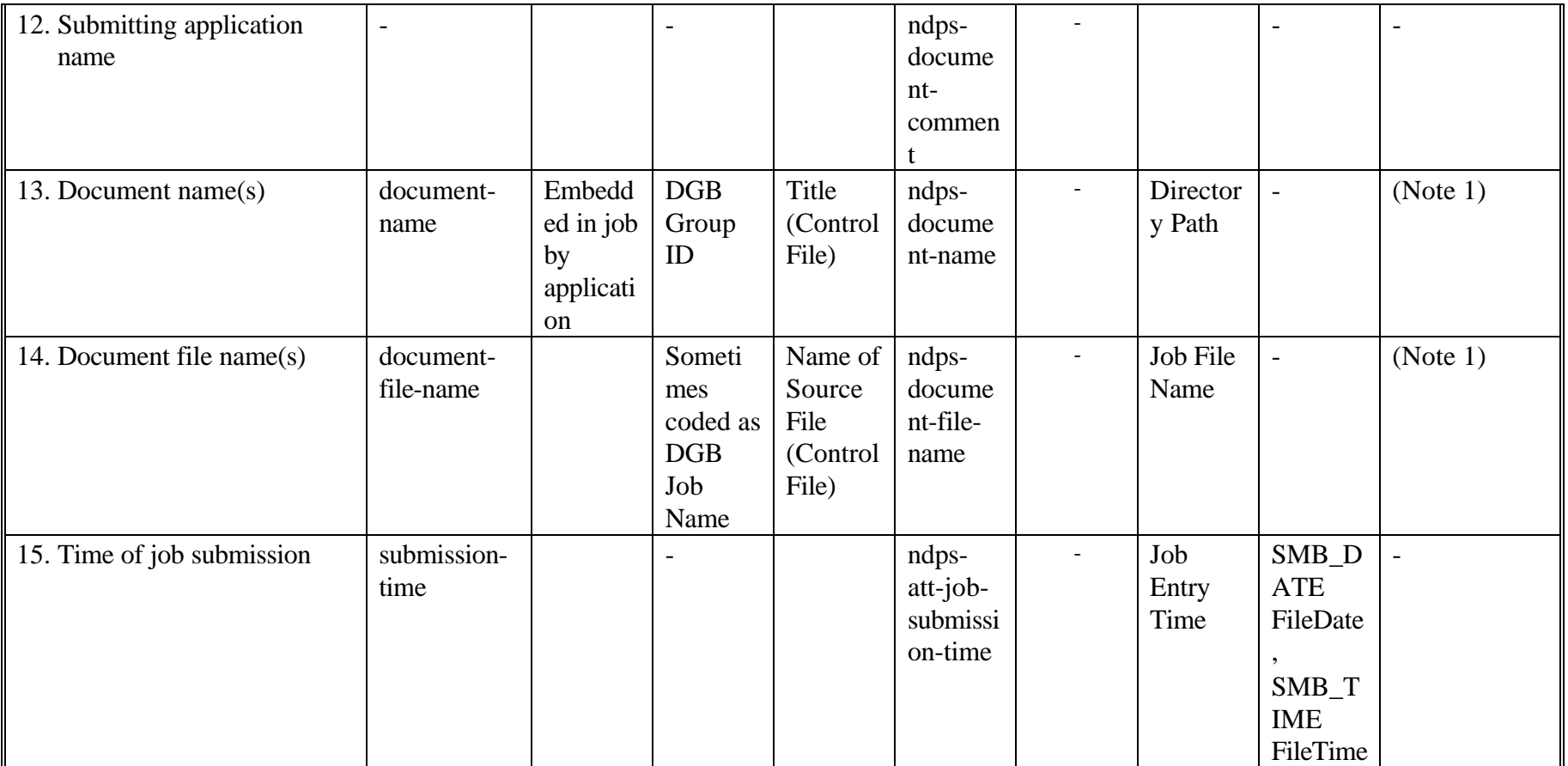

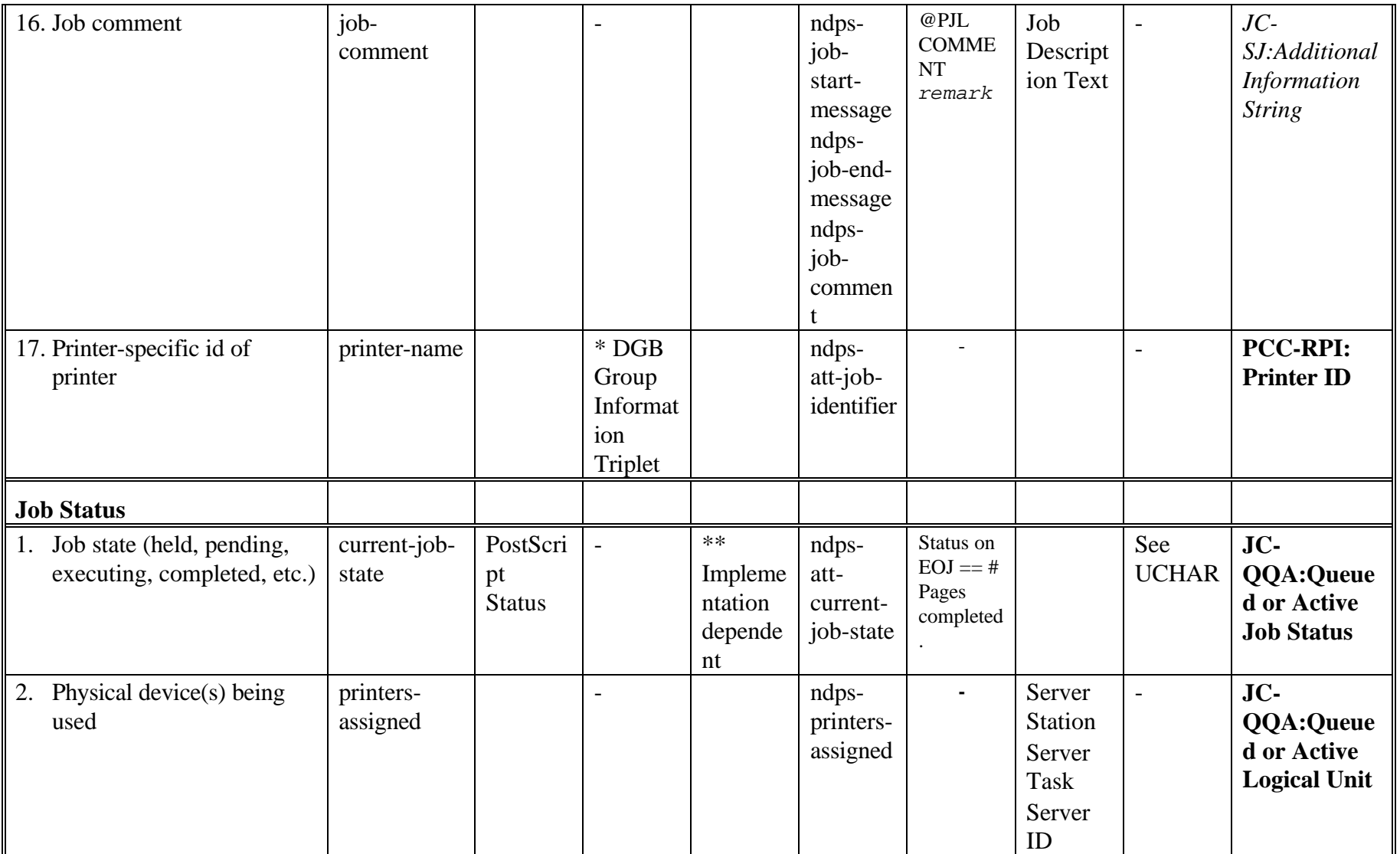

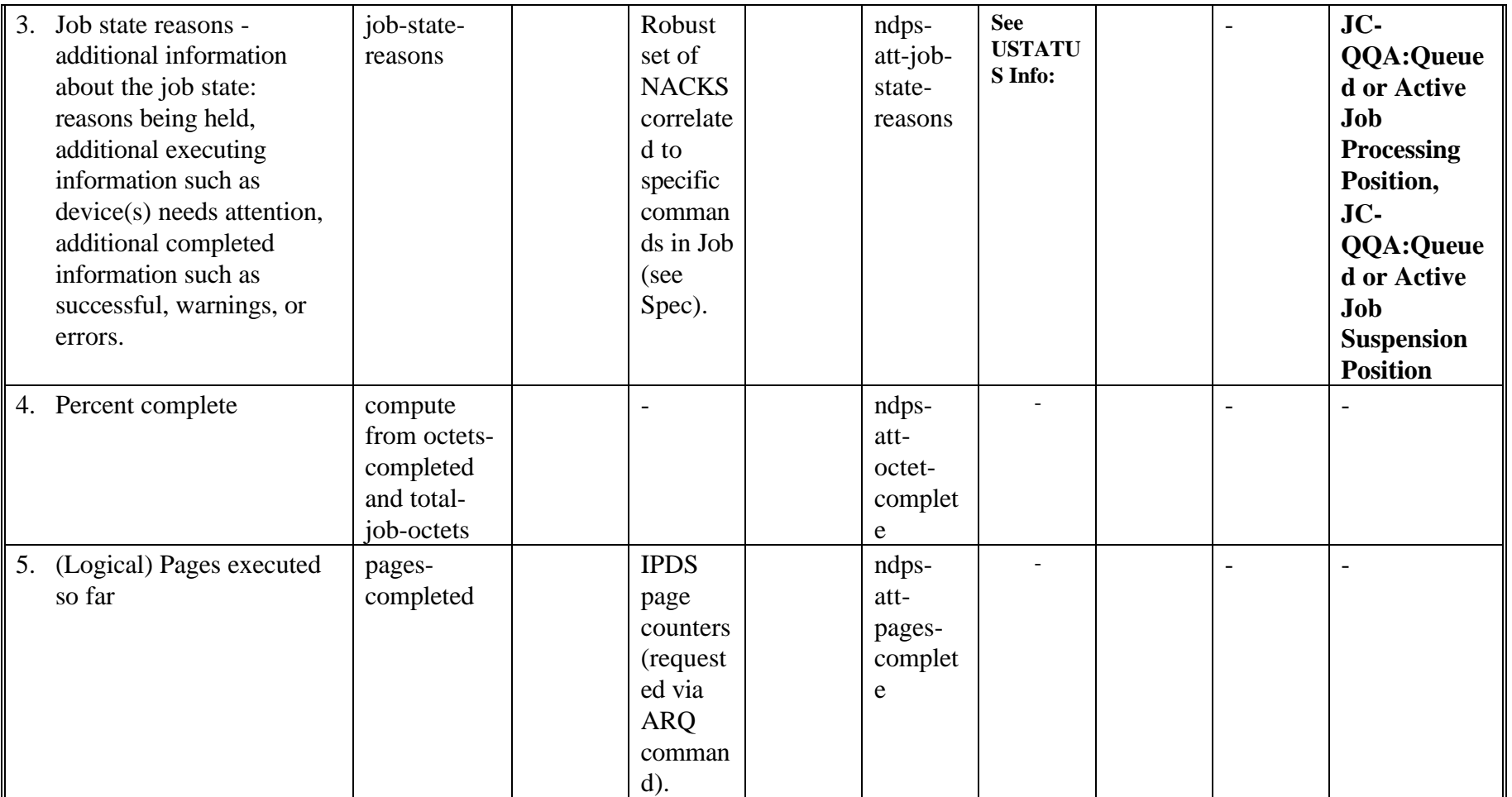

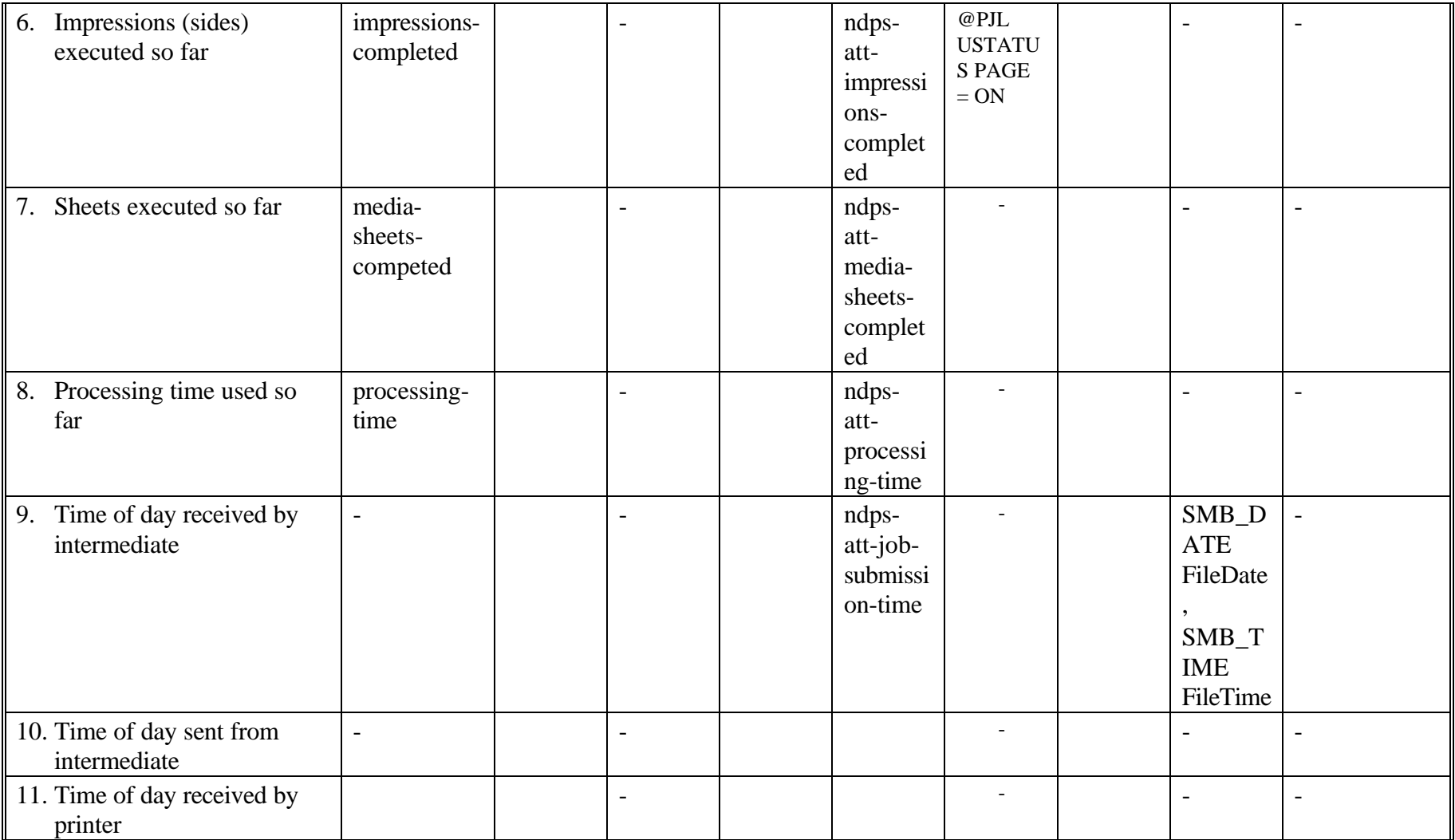

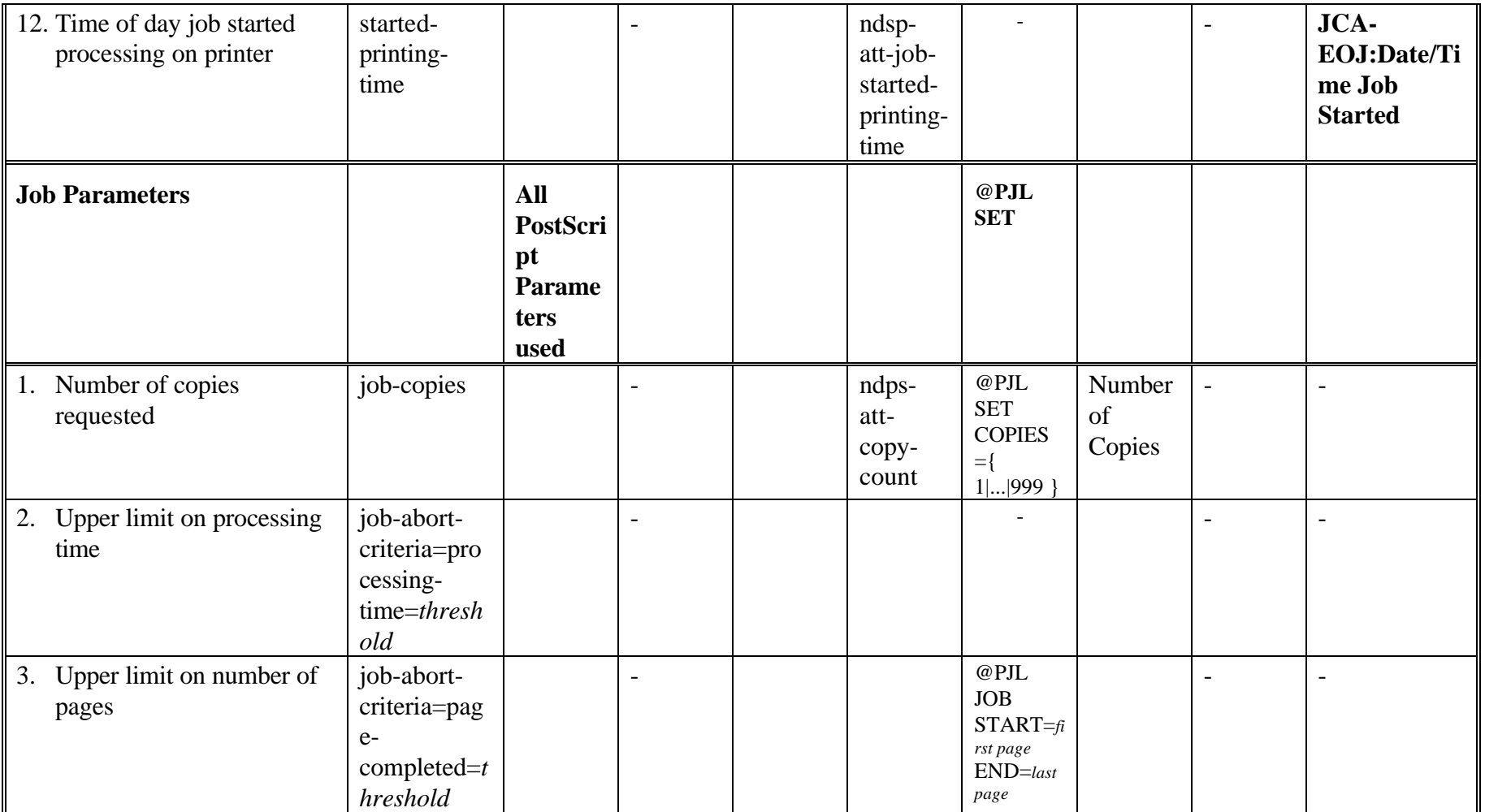

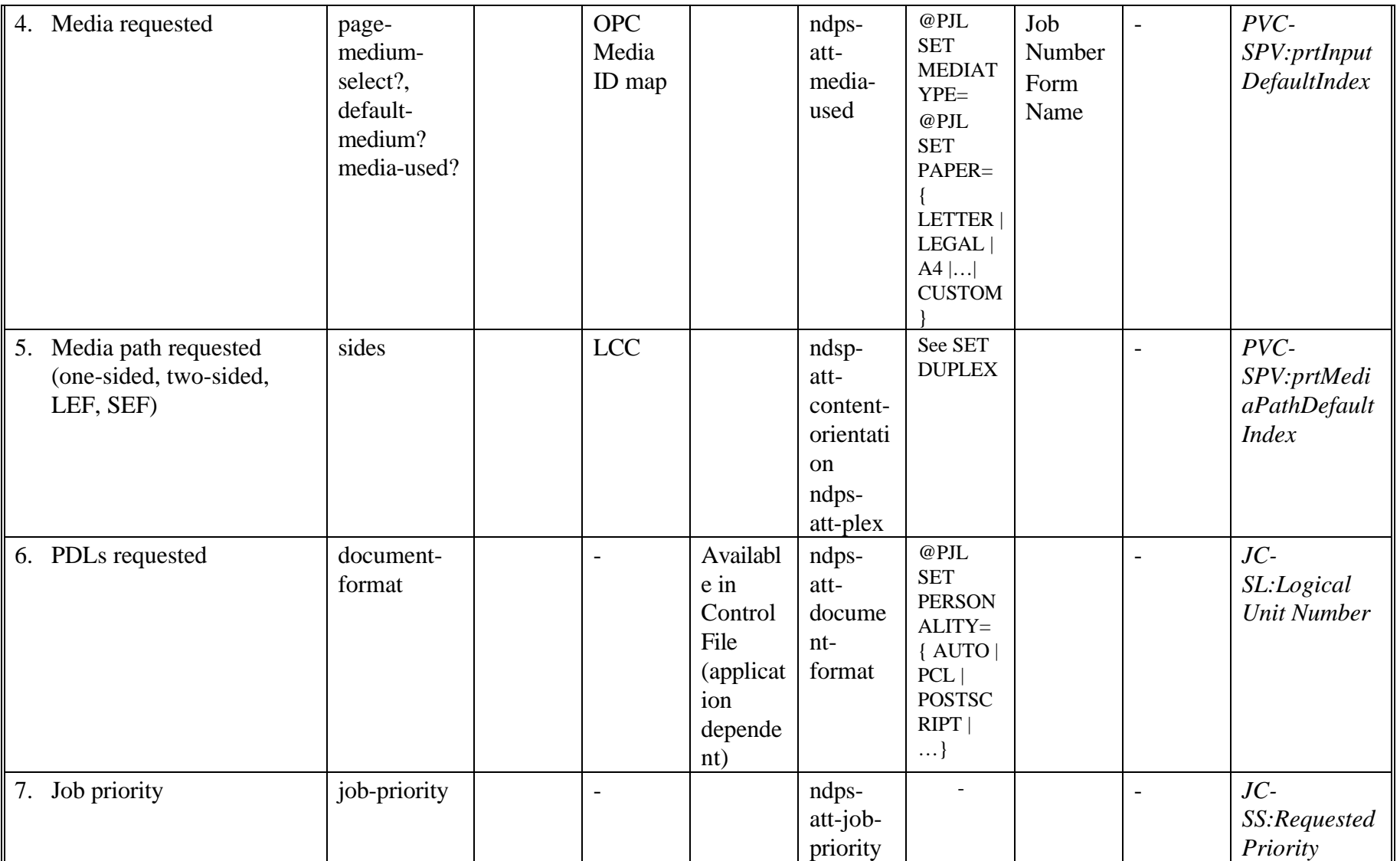

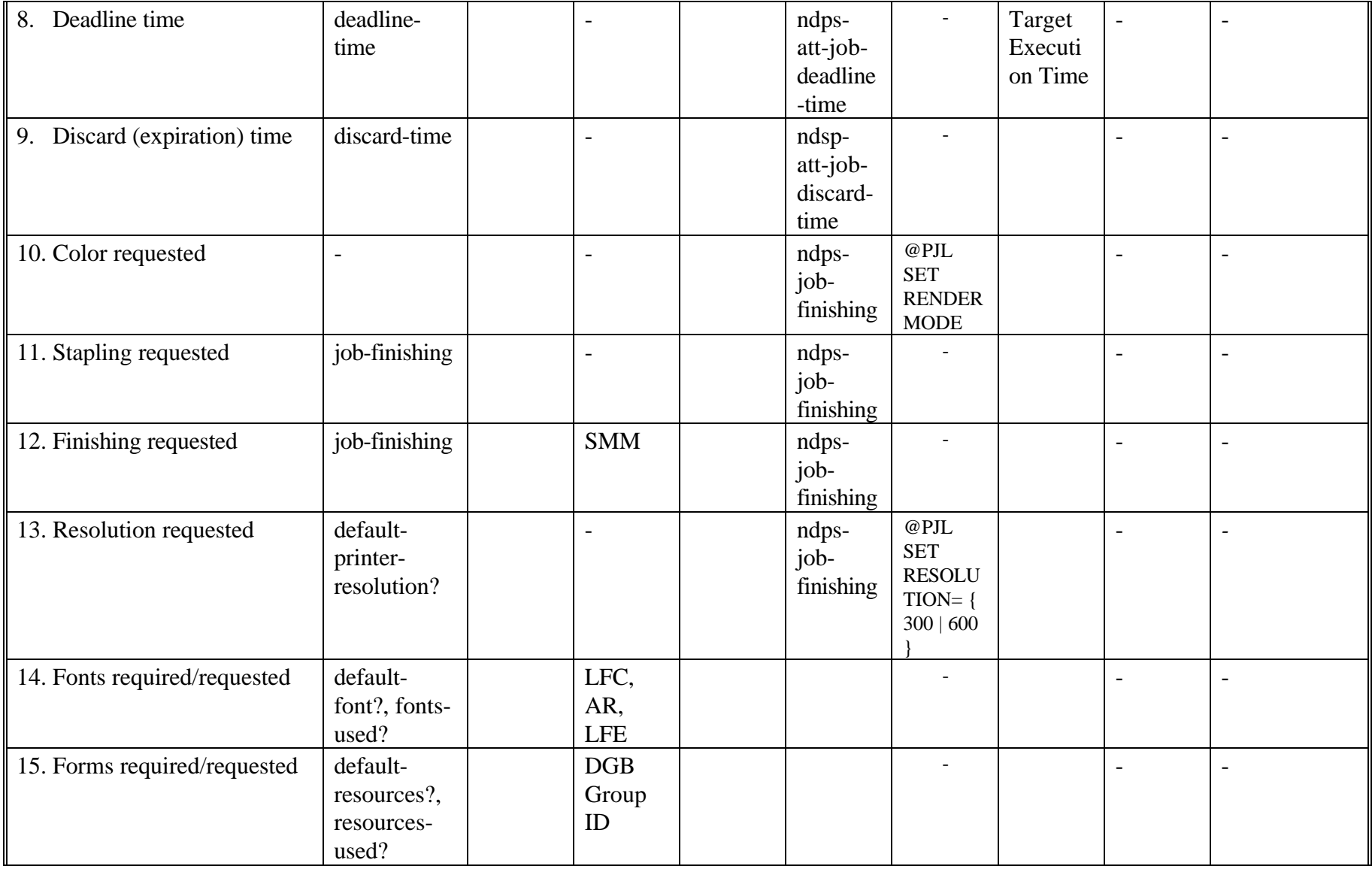

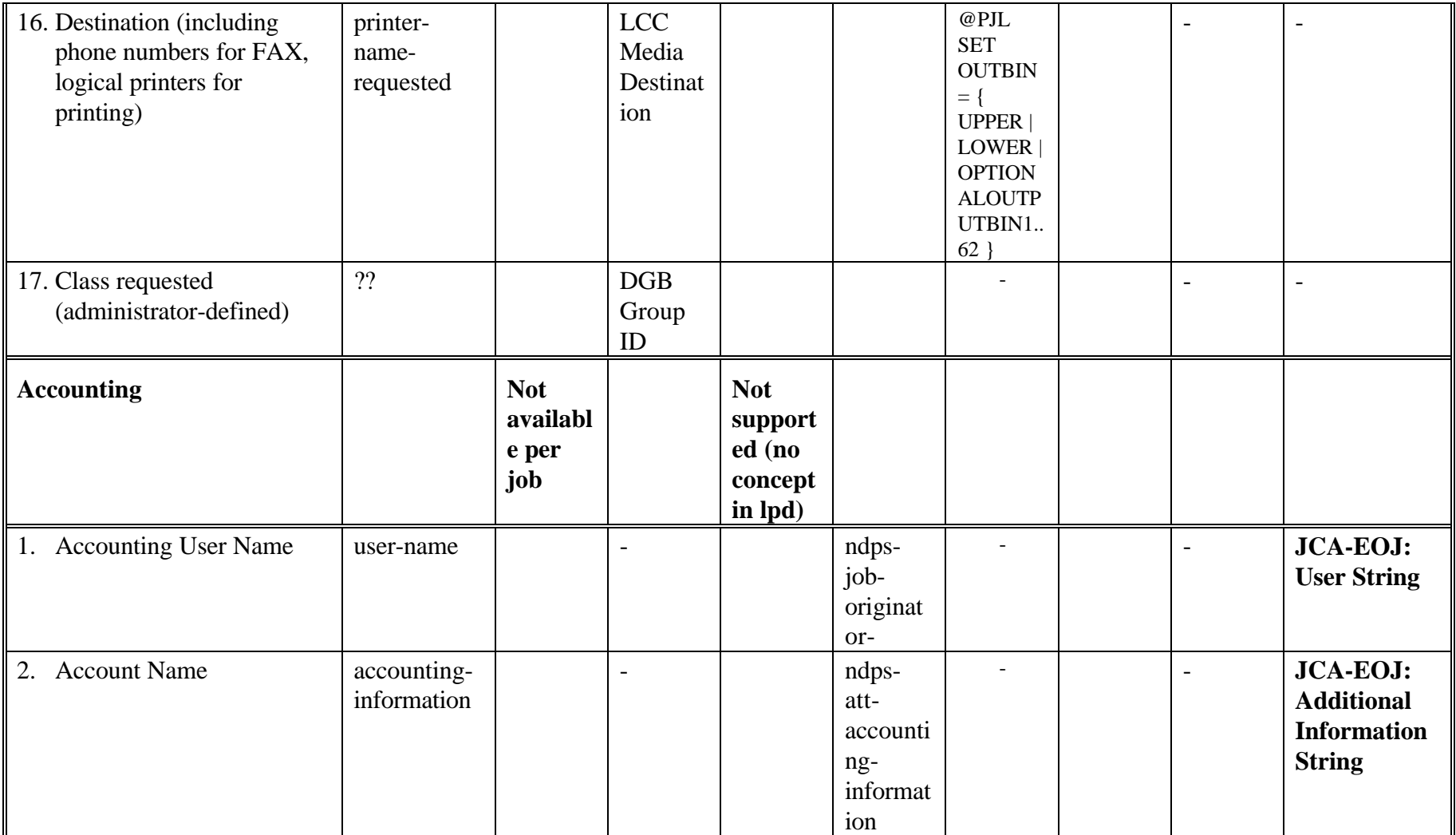

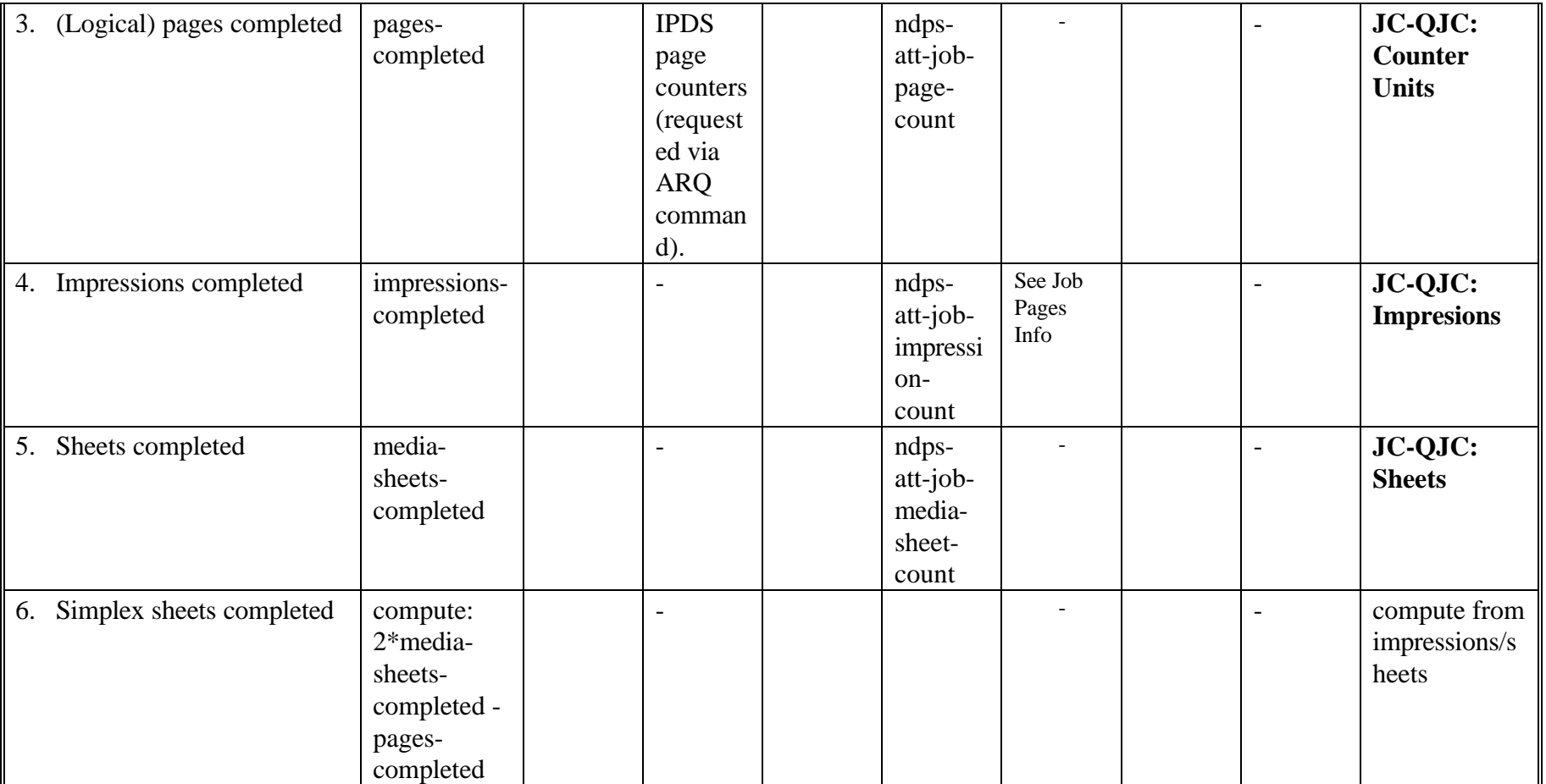

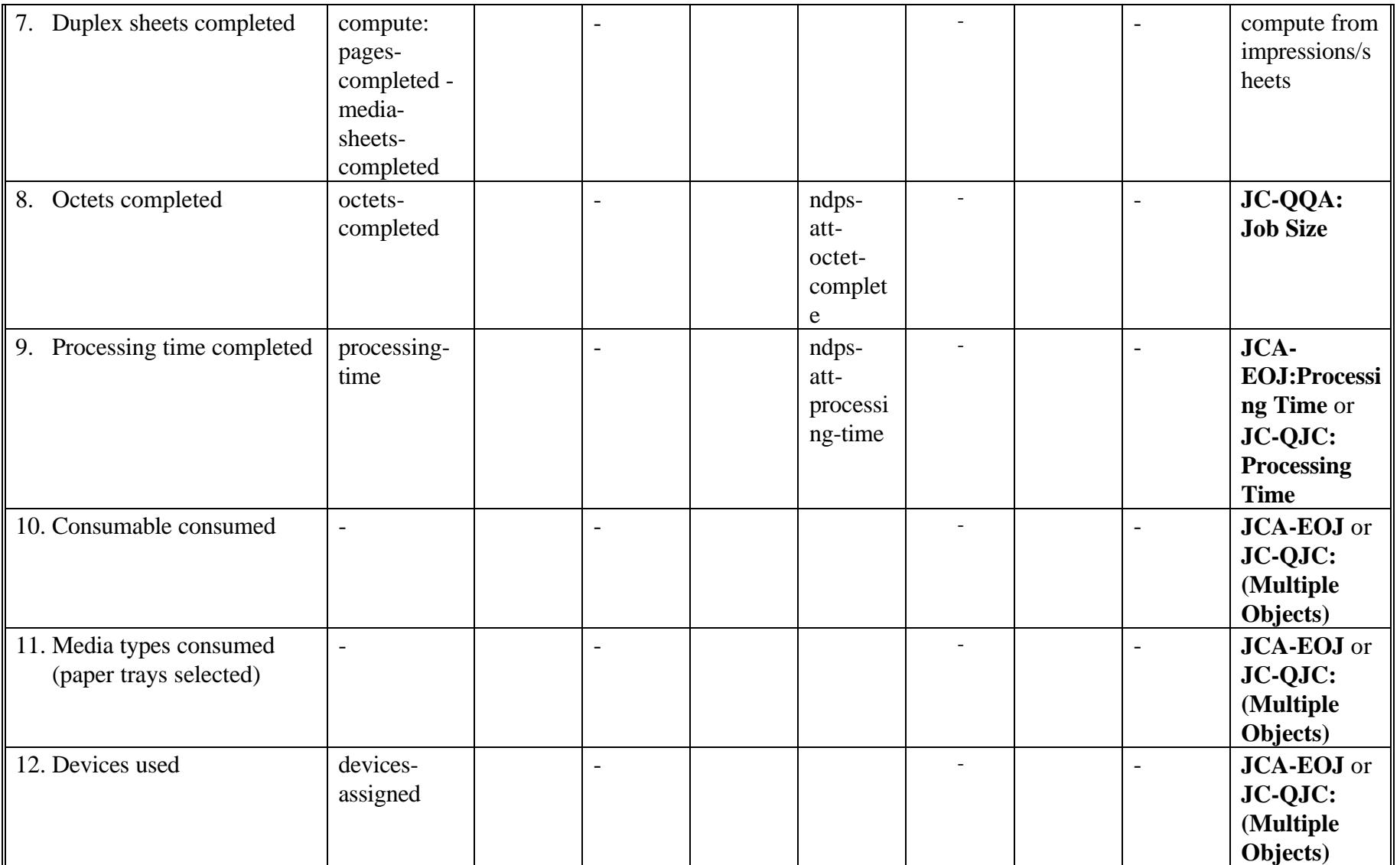

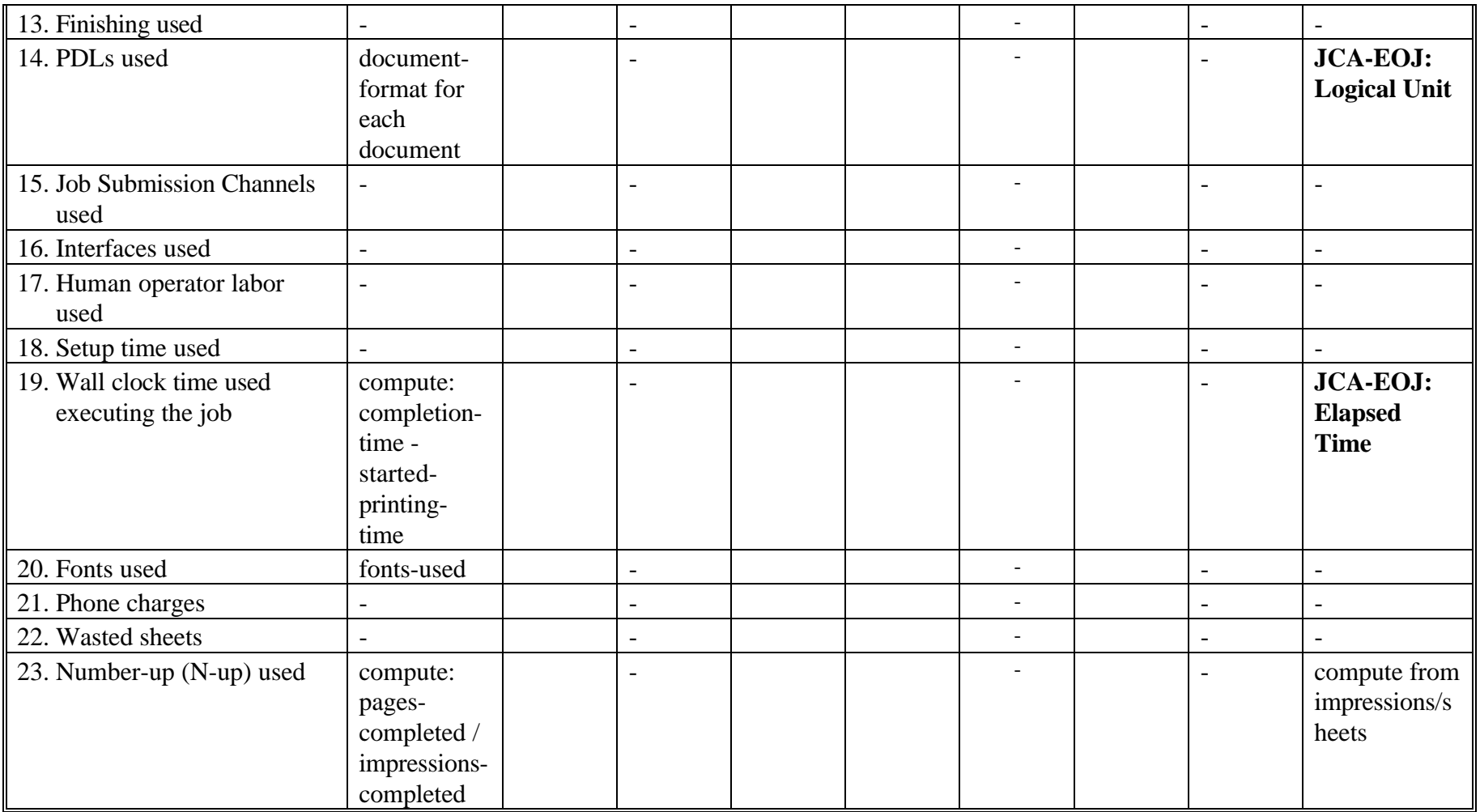

38

# 4. **Additional Information about some of the Job Protocols**

Some of the entries in the above table refer to extra information below.

### 4.1 **IPDS**

- Manage IPDS dialog controlls the IPDS session which contains the jobs and documents.
- Jobs and documents are distinguished via Nested Groups
- Robust accounting information is available from the PSFs but IPDS itself is logical page oriented.
- Fonts are tightly managed by PSF on a per page basis. Therefore, PSF handles font
- accounting (per job).
- \* Not in v5.0 spec

### 4.1.1 **Job id on Printer**

- Define Group Boundary Group ID Triplet
- Format is platform dependent:
- MVS 8 character EBCDIC job name
- VM 8 character EBCDIC job name
- VSE 8 character EBCDIC job name
- AIX variable length ASCII file name.
- OS/2 variable length ASCII file name.
- OS/400 10 character job name.

### 4.2 **PJL**

4.2.1 **JOB ID Info:**

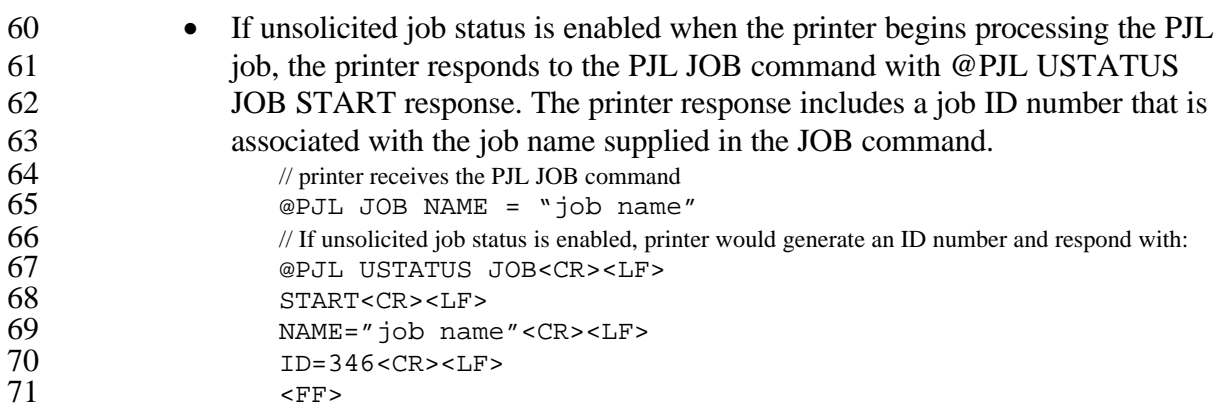

### 4.2.2 **JOB Page Info:**

- 
- When the job is completely finished, the printer sends a END of job command: 74 // If unsolicited job status is enabled, printer would respond at the end of a job:<br>75  $@PJL$  USTATUS JOB<CR><LF> @PJL USTATUS JOB<CR><LF>

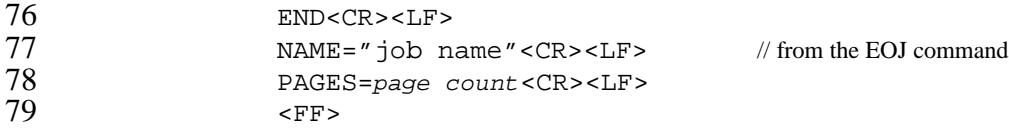

#### 4.2.3 **SET DUPLEX**

- @PJL SET DUPLEX={ON | OFF}
- @PJL SET MANUALFEED={ ON | OFF }
- @PJL SET ORIENTATION={PORTRAIT | LANDSCAPE }

#### 4.2.4 **@PJL SET BINDING={ LONGEDGE | SHORTEDGE }USTATUS**

85 • @PJL USTATUS PAGE=ON command is used to notify the application that a particular page finished printing. The number of pages incremented by one for 87 each simplex page, and by two for each duplex page.<br>88 ePJL USTATUS PAGE <CR><LF>

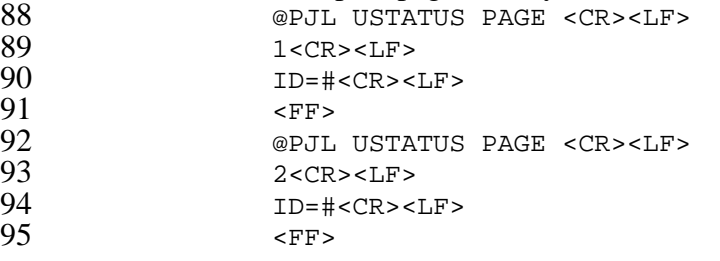

4.2.5 **USTATUS Info:**

- 98 @PJL USTATUS JOB=ON When EOJ, it returns a RESULT field:<br>99 OK: Last page of the job was printed
- OK : Last page of the job was printed
- 100 USER CANCELLED: control panel
- HOST\_CANCELLED : host system
- RESOURCE\_CANCELLED : resource wasn't available (ex. media not loaded).
- 4.3 **SMP**
- 4.3.1 **UCHAR**
- UCHAR Status -
- $106 \qquad 01 = \text{held or stopped}$
- $107 \qquad 02 = \text{printing}$
- 03 = awaiting print
- $109 \qquad 04 = \text{in intercept}$
- 110 = file had error
- $111 \t 06$  = printer error

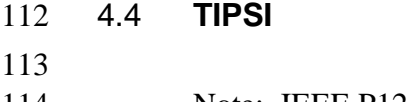

 Note: IEEE P1284.1 does not name each object or attribute. Rather, blocks of data containing multiple related objects are returned as a result of a single

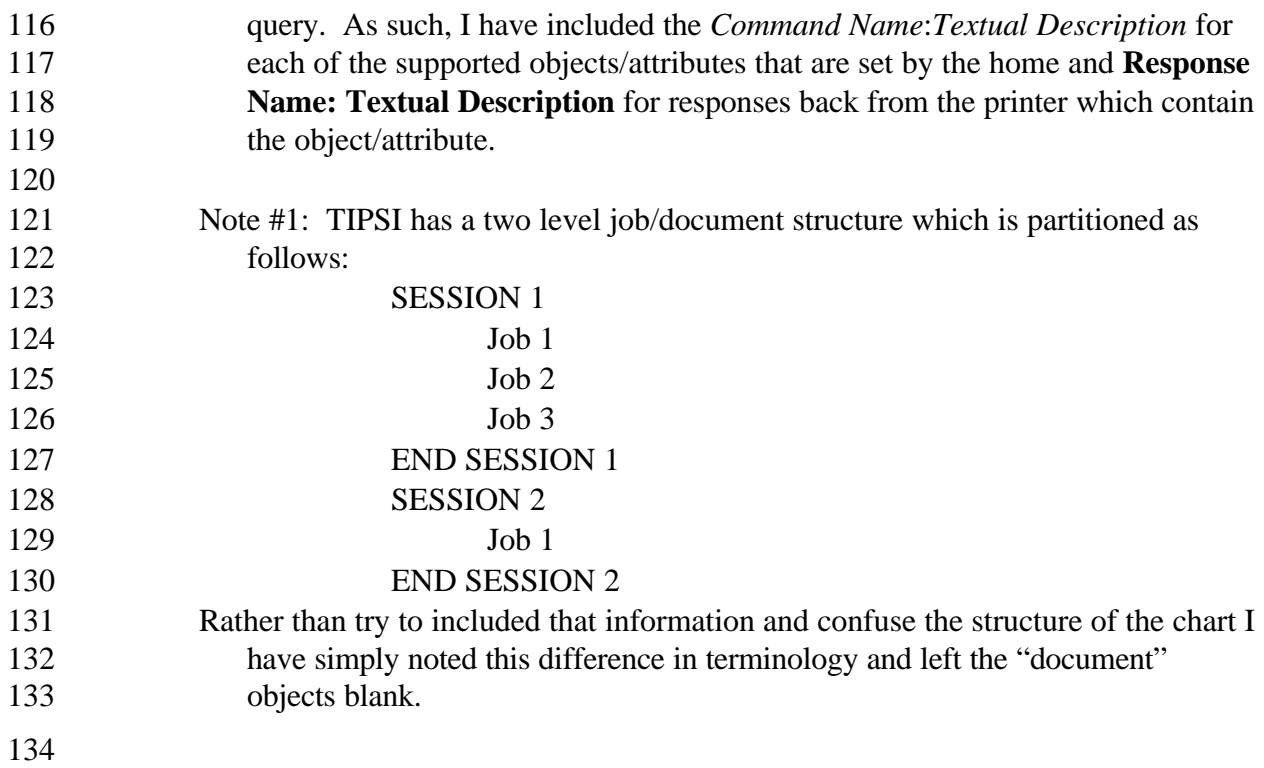